## Adobe Photoshop CC 2015 Version 18 Activation Code With Product Key [Win/Mac] {{ lAtest release }} 2022

Installing Adobe Photoshop and then cracking it is easy and simple. The first step is to download and install the Adobe Photoshop software on your computer. Then, you need to locate the installation.exe file and run it. Once the installation is complete, you need to locate the patch file and copy it to your computer. The patch file is usually available online, and it is used to unlock the full version of the software. Once the patch file is copied, you need to run it and then follow the instructions on the screen. Once the patching process is complete, you will have a fully functional version of Adobe Photoshop on your computer. To make sure that the software is running properly, you should check the version number to ensure that the crack was successful. And that's it - you have now successfully installed and cracked Adobe Photoshop!

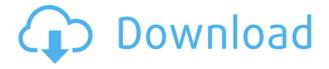

PSC 18 connected to other services such as Repliware.com with shared content, a Bookshelf for organizing your documents, and Apps for sales and marketing—in addition to new tools such as the DCPRoader app for creating multi-featured web ads, the Media Browser for promoting videos online, and the Marketing Cloud for team communication. End-users will enjoy Photoshop, too. Adobe says, "PS CC is a vibrant, dynamic toolset. The level of performance, stability, and accessibility under Photoshop and Bridge is unparalleled. Live Edit is technology that was developed for Cinema 4D and never released, the entire canvas can be edited only at the pixel level, and text tools now include a Control Polygon that makes it possible to draw and edit shapes — view your path in color, or control the color and shape independently." PSCC is free for students and Creative Cloud members starting Sept. 1, but the version for individual purchase will be available only to commercial customers. It's not clear when it will launch for individual purchase. Adobe "is ushering in a new era of creativity with Photoshop CC," said Steve Jobs in a statement. "Cinema 4D, the new name for the industry's favorite tool for rendering, and Photoshop previously shared the same name. With Photoshop CC we have combined these cutting-edge technologies to create a beautiful experience for all digital artists." After updating from Lightroom 4 to Lightroom 5, has the software matured? Does the newer version address issues that users had with Lightroom 4? If so, is it worthwhile to update to the new version?

Adobe Photoshop CC 2015 Version 18 Registration Code With Key [32|64bit] {{ lifetime releaSe }} 2023

Photoshop is an image and photo-editing application, best known for its use by the people in the digital imaging industry. Most versions of Photoshop have been bundled with Mac OS X since Mac OS X v10.0 (Tiger) in 2001 and Windows PC since the release of Windows XP in 2001. Photoshop CS6 and later versions of the program are available as a standalone product for Windows PCs. Photoshop is available for both 32-bit and 64-bit editions in both Mac OS and Windows OS versions. Photoshop has a lot of tools and effects that can manipulate imagery: retouching tools; filters; drawing and painting tools; smart brushes, paint pots, and strokes; 3D and motion tools; masking and selection tools, and a large number of other tools. A user interface that contains the full range of Photoshop features makes the process of adapting to these tools easier and makes the program easier to use. The main purpose of Photoshop is to draw and paint, edit photos, and manipulate graphics for publishing, but by adding the right tools, the program can also be used to create other types of artwork, such as 3D meshes, web and mobile applications, video games, DVD menus, and more. Lightroom is designed to help photographers in the digital age to organize, point, shoot, develop, and edit their photos. The program is best described as a one-stop-shop for photos. The program provides a user with the ability to manage hundreds of photos and quickly access one or thousands of images at use. There is no need to click between pages or open several different windows that may be necessary to import images. 933d7f57e6

## Download Adobe Photoshop CC 2015 Version 18Product Key Full Activator {{ NEw }} 2023

Photoshop Express 6.0 enhances the user interface for faster file management, and Photoshop now allows users to select text elements and @font attributes, and to create new masks from layer styles. Also, it gives Windows and Macintosh users the ability to save a selected portion of a layer as a layer mask, and enables automatic preview of the text layer in the main workspace. The new framework adds capitalization so users can easily edit a text layer without spending more time at the command prompt. Photoshop also offers streamlined workflow features that enable more people to accelerate their design process. "People today increasingly work in a multi-device environment, collaborating on creative projects in a wide variety of ways, including working from their mobile devices," said Paul De Long, director of Creative Services for Adobe. "Photoshop® CC enables everyone to do so more conveniently, including easily sharing a creative process from one computer to another. Collaborative design with Photoshop also facilitates user feedback that leads to more accurate and efficient design results, making Photoshop the ideal tool for any creative process." Professional designers are clearly in love with the state-of-the-art filters and the sophisticated content-aware fills and masks. If you want to refine your studio workflow with tools like these, go to Photoshop Learning Center to get a thorough introduction to Photoshop's most powerful features. With every new version, Photoshop is developed, from a simple small photo editing tool to an industry-leading software that changed the global graphic designing and multimedia industries standards.

adobe photoshop free download for windows 11 softonic photoshop cs6 free download for windows 10 free photoshop cs6 free download for windows 10 filehippo photoshop cs6 free download for windows 10 cracked adobe photoshop cs6 free download for windows 10 2020 adobe photoshop cs6 free download for windows 10 64 bit filehippo adobe photoshop cs6 free download for windows 10 pro photoshop cs6 extended free download full version for windows 10 adobe photoshop cs6 free download full version for windows 10 softonic adobe photoshop cs6 setup free download for windows 10

The new toolbars introduce a set of features that make the interface and workflow simpler in many image editing scenarios, such as tinkering with the live value of a color. For example, in Photoshop section libraries, a new default state is to have the red, green, and blue values at 100%, which allows users to find the right hue without having to play with the live colors values. The tool also incorporates a contextual menu that provides a new ability to easily add a matte treatment in the burnt or sepia tones in order to create a more subtle hue shift. Other updates include a new native browser experience, which enables Photoshop Creative Suite members with the *Adobe Blends* feature to use Photoshop in the browser to share journal-like pages or other web-based work. For the first time, Creative Suite members can also create and edit audio in Photoshop. And, in a nod to modern science, new intelligent features add even more ways that Photoshop users can use Adobe Sensei AI to enhance their workflow. Adobe Sensei even learns from a user's edits, so it can predict what they want to achieve next. Using the contextual menu, users can make adjustments in the target, such as the radius of the brush or subject, and the software can do the rest. For example, if the user is editing a photo on the canvas and selects a circle brush while focusing on the eyes, once the user exits the selection, Adobe Sensei-powered Photoshop can continue to edit the eyes

automatically.

You cannot deny under the control of Adobe some amazing features and its technology. From opening Photoshop without an app to changing user interface language, all of them can be done in a single click. In this video we are showing you how to open the Photoshop CS5 without the app. However, in order to make this functionality available all you have to do is just click the Photoshop icon on the taskbar. The opening process goes completely as expected. You just open the document from the hard disk and you have a default interface with a working scroll wheel. However, it keeps the original format interface with all the options on the right side of the screen. This allows you to see and use the shortcuts for all of the functions directly on the right side. Adobe Photoshop Features - Adobe Photoshop is a famous and most used retouching and enhancing software. It is one of the best software that designed by Adobe for editing images and graphic design. Adobe Photoshop is one of the most used software for editing photos, just for its very supportive interface and the tool. In this article, we are going to design a new website using Adobe Photoshop and HTML with an eye-catching graphical look. Adobe Photoshop CS5 is used to create responsive web pages online. The text, images, and creative artwork in this book were photographed with an Olympus E-3 camera and an Olympus lens attached to a Magic Lantern firmware enabled Olympus 7.2 body. The 125PPI JPEGs were processed in Adobe Photoshop CS4 and converted to 8-bit RGB files for publication on screen

https://new.c.mi.com/global/post/490403/Nitropro10enterprise105614setupserials\_INSTALL https://new.c.mi.com/ng/post/71496/Battlefield\_2\_Crack\_Exe\_15\_\_\_TOP https://new.c.mi.com/ng/post/71491/Download\_TOP\_Keygen\_Xforce\_For\_AutoCAD\_2010\_Activa https://new.c.mi.com/my/post/461937/The\_Transporter\_Refueled\_English\_Dual\_Audio\_Hindi\_https://magic.ly/siaverliga/Warblade132Trainer

## **Recommendations**

Now, when you edit a photo that has image-based or facial retouching applied, Photoshop will recommend that you remove the special effects, such as the foils, blushes, smears, and other type of retouching. Previously, Photoshop would automatically retain those type of effects and apply them to a post-edited copy of the photo. However, this can be frustrating the adage "don't apply what you can't remove" as these effects can remain after the retouching edits. So, you'll now be able to see and mark all the applied effects and, conveniently, remove the ones you don't like. *Automatic Screen Capture* 

You can now use the Copy Features feature to screen capture your image or photo and convert it to a PDF document. You can also link your PDF document to a web page so people can preview it and share it online. Not everyone starts taking photos with a DSLR or point-and-shoot camera. But, for many, getting that \$2,000 point-and-shoot is as easy as lemon pie. Even so, images can be improved with a few simple editing tricks:

- Correct problems with no degradation of quality.
- Adjust the contrast, brightness, and saturation.
- Color balance, levels, and clarity.
- Repair anything you can see related to noise, dust, and scratches.
- Include more impactful aspects like a blurry horizon and blown-out highlights.

For amateurs who want to get creative with their photos, Adobe Photoshop Elements is still the best

game in town. Professionals, of course, can do all this and more with the full Photoshop application, but that comes with a high learning curve and recurring price tag. Elements makes a lot of the coolest Photoshop effects accessible to nonprofessionals. It offers a generous subset of the pro editor's features in a simpler package.

To open an image in Photoshop, start by pressing Cmd+N. The New dialog box shows up. Type an image filename into the dialog box and press OK. Next, press the Use as New Document button when available. If you would like to change how you work on multiple images, beat back to the Window menu and choose New Window for New Document. This will zero your work or project, and you can get some overview of the multiple files with which you're working at once on the new tab. The Photoshop interface is a lot like that of a photo or graphics editing program of the 90's, with different tools and menus associated with the various operations, arranged in menus that are easy to get to. From the Edit menu, you can choose Full Screen mode, quickly resize the image, or view the actual size and position of the image on screen. The Edit History tab shows any previous changes to the image. When you make changes to the image, you can also go back to an earlier version of the image, if you like. From the File menu, you can select the Save command and make changes on the fly. The Presets and Filters menu lets you quickly apply one of a myriad of filters to your image and check the preview for a quick preview of the results. From the Window menu, you can move the image around the workspace, bring up an image browser that shows all the files of a chosen folder, and do other common image operations that you do with tools such as the brush tool. The Layers panel changes with each new update, and it's a good idea to learn it well, before moving on to the more advanced areas. Hide and display Layers, for example, makes a layer inactive, or not showing up on the screen. To create a new layer, click on the Layers panel tab in the bottom right corner to see an empty area where you can create a new layer. Double-click a layer thumbnail in the canvas and it opens on a blank canvas, so you can start editing it. Note: Layers can be stacked and moved. You can have up to 32 layers in a document and can further group them into folders. There are also several tools available for creating layers. To move a layer, you can click on the drag tool button and click on a layer thumbnail. In the right-hand pane of the toolbar, click and drag a thumbnail to move a layer.